# Hashing

CSE 326 Data Structures Unit 10

### Reading: Chapter 5

## The Need for Speed

- Data structures we have looked at so far
  - > Use comparison operations to find items
  - > Need O(log N) time for Find and Insert
- In real world applications, N is typically between 100 and 100,000 (or more)
  - > log N is between 6.6 and 16.6
- Hash tables are an abstract data type designed for O(1) Find and Inserts

2

# **Fewer Functions Faster**

- by reducing the flexibility of what we are allowed to do, we can increase the performance of the remaining operations
- compare trees and hash tables
  - > trees provide operations that are based on the order of the elements.
  - hash tables just let you (quickly) find an element

## Limited Set of Hash Operations

- For many applications, a limited set of operations is all that is needed
  - > Insert, Find, and Delete
  - > Note that no ordering of elements is implied
- For example, a compiler needs to maintain information about the symbols in a program
  - user defined
  - > language keywords

# **Direct Address Tables**

- Direct addressing using an array is very fast
- Assume
  - > keys are integers in the set  $U=\{0,1,\dots,m-1\}$
  - > *m* is small
  - > no two elements have the same key
- Then just store each element at the array location array[key]
  - $\rightarrow$  search, insert, and delete are trivial O(1)

# **Direct Access Table**

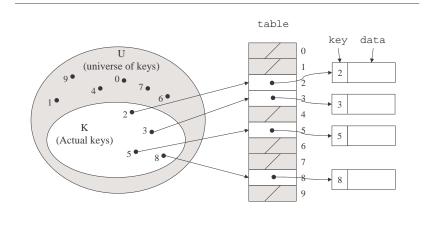

# Direct Address Implementation

```
Find(Table t, Key k)
  return T[k]
```

### An Issue

- If most keys in U are used
  - > direct addressing can work very well (m small)
- The largest possible key in U, say m, may be much larger than the number of elements actually stored (|U| much greater than |K|)
  - > the table is very sparse and wastes space
  - > in worst case, table too large to have in memory
- If most keys in U are not used
  - $\,\,$  need to map U to a smaller set closer in size to K

5

# Mapping the Keys

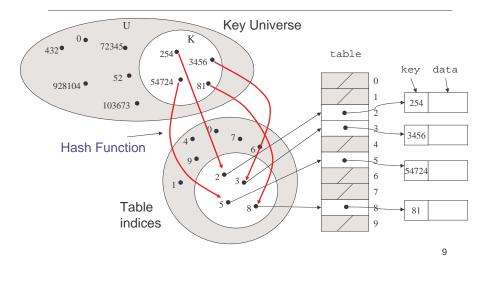

# **Hashing Schemes**

- We want to store N items in a table of size M, at a location computed from the key K (which may not be numeric)
- Hash function
  - Method for computing table index from key
- Need of a collision resolution strategy
  - How to handle two keys that hash to the same index

### "Find" an Element in an Array

Additional data (class size)

- Data records can be stored in arrays.
  - → A[0] = {"CHEM 110", 89}

Kev

- > A[3] = {"CSE 142", 251}
- → A[17] = {"CSE 326", 90}
- Class size for CSE 326?
  - Linear search the array O(N) worst case time
  - > Binary search O(log N) worst case

# Go Directly to the Element

- What if we could directly index into the array using the key?
  - > A["CSE 326"] = {90}
- Main idea behind hash tables
  - Use a key based on some aspect of the data to index directly into an array
  - > O(1) time to access records

## Indexing into Hash Table

- Need a fast hash function to convert the element key (string or number) to an integer (the hash value) (i.e, map from U to index)
  - > Then use this value to index into an array
  - > Hash("CSE 326") = 17, Hash("CSE 142") = 3
- Output of the hash function
  - > must always be less than size of array
  - > should be as evenly distributed as possible

## **Choosing the Hash Function**

- What properties do we want from a hash function?
  - Want universe of hash values to be distributed randomly and evenly to minimize collisions
  - Don't want systematic nonrandom pattern that might lead to systematic collisions

### The Key Values are Important

- Notice that one issue with all the hash functions is that the actual content of the key set matters
- The elements in K (the keys that are used) are quite possibly a restricted subset of U, not just a random collection
  - variable names, words in the English language, reserved keywords, telephone numbers, etc, etc.

### Simple Hashes

- It's possible to have very simple hash functions if you are certain of your keys
- For example,
  - suppose we know that the keys s will be real numbers uniformly distributed over 0 ≤ s < 1</li>
  - > Then a very fast, very good hash function is
    - hash(s) = floor( $s \cdot m$ )
    - where *m* is the size of the table

13

# Example of a Very Simple Mapping

• hash(s) = floor( $s \cdot m$ ) maps from  $0 \le s < 1$  to 0..m-1

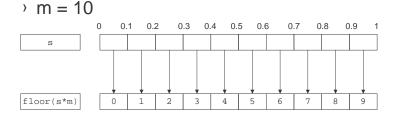

We might have collisions (both 0.28 and 0.21 are mapped to 2), we will deal with them later.

# Perfect Hashing

- In some cases it is possible to map a known set of keys uniquely to a set of index values
- You must know every single key beforehand and be able to derive a function that works *one-to-one*

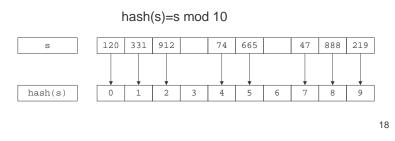

# **Mod Hash Function**

- One solution for a less constrained key set
  - > modular arithmetic
- a **mod** size
  - > remainder when "a" is divided by "size"
  - > in C or Java this is written as r = a % size;
  - If TableSize = 251
    - 408 mod 251 = 157
    - 352 mod 251 = 101

### **Hashing Integers**

- If keys are integers, we can use the hash function:
  - Hash(key) = key mod TableSize
- Problem 1: What if TableSize is 12 and all keys are 12k+2? (e.g., 26, 38, 62, ...)
  - > all keys map to the same index
  - Need to pick TableSize carefully: a prime number is often a good choice.

# Collisions

- A collision occurs when two different keys hash to the same value
  - E.g. For *TableSize* = 17, the keys 18 and 35 hash to the same value for the mod17 hash function
  - > 18 mod 17 = 1 and 35 mod 17 = 1
- Cannot store both data records in the same slot in array!

21

# **Collision Resolution**

### Separate Chaining

 Use data structure (such as a linked list) to store multiple items that hash to the same slot

### Open addressing (or probing)

 search for empty slots using a second function and store item in first empty slot that is found

#### 22

# Resolution by Chaining

- Each hash table cell holds pointer to linked list of records with same hash value
- Collision: Insert item into linked list
- To Find an item: compute hash value, then do Find on linked list
- Note that there are potentially as many as TableSize lists

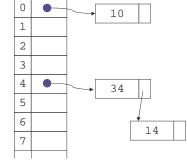

hash(x)=x mod 10

### Why Lists?

- Can use List ADT for Find/Insert/Delete in linked list
  - O(N) runtime where N is the number of elements in the particular chain
- Can also use Binary Search Trees
  - > O(log N) time instead of O(N)
  - But the number of elements to search through should be small (otherwise the hashing function is bad or the table is too small)
  - > generally not worth the overhead of BSTs

## Load Factor of a Hash Table

- Let N = number of items to be stored
- Load factor  $\lambda = N/TableSize$ 
  - $\,\,$  TableSize = 101 and N =505, then  $\lambda$  = 5
  - $\,$  > TableSize = 101 and N = 10, then  $\lambda$  = 0.1
- Average length of chained list = λ and so average time for accessing an item =

### $O(1) + O(\lambda)$

- > Want  $\lambda$  to be smaller than 1 but close to 1 if good hashing function (i.e. TableSize  $\approx$  N)
- $\,\,$   $\,$  With chaining hashing continues to work for  $\lambda$  > 1

25

# **Resolution by Open Addressing**

- No links, all keys are in the table
   > reduced overhead saves space
- When searching for x, check locations h<sub>1</sub>(x), h<sub>2</sub>(x), h<sub>3</sub>(x), ... until either
   x is found; or
  - > we find an empty location (x not present)
- Various flavors of open addressing differ in which probe sequence they use

26

# Cell Full? Keep Looking.

- h<sub>i</sub>(X)=(Hash(X)+F(i)) mod TableSize
  - > Define F(0) = 0
- F is the collision resolution function. Some possibilities:
  - Linear: F(i) = i
  - > Quadratic:  $F(i) = i^2$
  - > Double Hashing:  $F(i) = i \cdot Hash_2(X)$

## Linear Probing

- When searching for κ, check locations h(κ), h(κ)+1, h(κ)+2, ... mod TableSize until either
  - $\, \times \, \kappa$  is found; or
  - $\,\,$   $\,$  we find an empty location ( $\kappa$  not present)
- If table is very sparse, we'll probably find k quickly.
- When table starts filling, we get clustering but still constant average search time.
- Full table  $\Rightarrow$  infinite loop.

## **Primary Clustering Problem**

- Once a block of a few contiguous occupied positions emerges in table, it becomes a "target" for subsequent collisions
- As clusters grow, they also merge to form larger clusters.
- Primary clustering: elements that hash to different cells probe same alternative cells

#### 29

### **Quadratic Probing**

- When searching for x, check locations h<sub>1</sub>(X), h<sub>1</sub>(X)+ 1<sup>2</sup>, h<sub>1</sub>(X)+2<sup>2</sup>,... mod
   Tablesize until either
  - > x is found; or
  - > we find an empty location (x not present)
- clustering is still possible

# **Double Hashing**

- When searching for x, check locations h<sub>1</sub>(x), h<sub>1</sub>(x)+ h<sub>2</sub>(x),h<sub>1</sub>(x)+2\*h<sub>2</sub>(x),... mod Tablesize until either
  - > **x** is found; or
  - > we find an empty location (x not present)
- Must be careful about h<sub>2</sub>(x)
  - > Not 0 and not a divisor of M

```
> eg, h_1(k) = k \mod m_1, h_2(k)=1+(k \mod m_2)
where m_2 is slightly less than m_1
```

### **Rules of Thumb**

- Separate chaining is simple but wastes space...
- Linear probing uses space better, is fast when tables are sparse
- Double hashing is space efficient, fast (get initial hash and increment at the same time), needs careful implementation

### Rehashing – Rebuild the Table

- Need to use lazy deletion if we use probing (why?)
  - > Need to mark array slots as deleted after Delete
  - consequently, deleting doesn't make the table any less full than it was before the delete
- If table gets too full (λ ≈ 1) or if many deletions have occurred, running time gets too long and Inserts may fail

# Rehashing

- Build a bigger hash table of approximately twice the size when  $\lambda$  exceeds a particular value
  - Go through old hash table, ignoring items marked deleted
  - Recompute hash value for each non-deleted key and put the item in new position in new table
  - Cannot just copy data from old table because the bigger table has a new hash function
- Running time is O(N) but happens very infrequently
  - > Not good for real-time safety critical applications

34

# Rehashing Example

 Open hashing - h<sub>1</sub>(x) = x mod 5 rehashes to h<sub>2</sub>(x) = x mod 11.

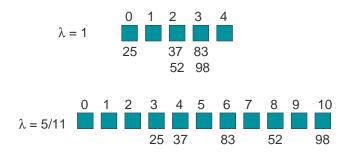

### Nonnumerical Keys

- Many hash functions assume that the universe of keys is the natural numbers N={0,1,...}
- Need to find a function to convert the actual key to a natural number quickly and effectively before or during the hash calculation
- Generally work with the ASCII character codes when converting strings to numbers

# Characters to Integers

- If keys are strings we can get an integer by adding up ASCII values of characters in key
- We are converting a very large string c<sub>0</sub>c<sub>1</sub>c<sub>2</sub>... c<sub>n</sub> to a relatively small number c<sub>0</sub>+c<sub>1</sub>+c<sub>2</sub>+...+c<sub>n</sub> mod size.

| character   | С  | S  | Е  |    | 3  | 7  | 3  | < 0 > |
|-------------|----|----|----|----|----|----|----|-------|
| ASCII value | 67 | 83 | 69 | 32 | 51 | 55 | 51 | 0     |

## Hash Must be Onto Table

- Problem 2: What if *TableSize* is 10,000 and all keys are 8 or less characters long?
  - > chars have values between 0 and 127
  - Keys will hash only to positions 0 through 8\*127 = 1016
- Need to distribute keys over the entire table or the extra space is wasted

Problems with Adding Characters

- Problems with adding up character values for string keys
  - If string keys are short, will not hash evenly to all of the hash table
  - Different character combinations hash to same value
    - "abc", "bca", and "cab" all add up to the same value (recall this was Problem 1)

### **Characters as Integers**

- A character string can be thought of as a base 256 number. The string  $c_1c_2...c_n$ can be thought of as the number  $c_n + 256c_{n-1} + 256^2c_{n-2} + ... + 256^{n-1}c_1$
- Use Horner's Rule to Hash!

```
r= 0;
for i = 1 to n do
r := (c[i] + 256*r) mod TableSize
```

37

## Caveats

- Hash functions are very often the cause of performance bugs.
- Hash functions often make the code not portable.
- If a particular hash function behaves badly on your data, then pick another.
- Always check where the time goes